## Henvisninger – Andre Ejendomme **Afsnit 7.1.3**

## **Henvisninger andre ejendomme**

Der laves først en henvisning til specielle (kroer, hospitaler, skoler

osv.) Derefter laves henvisning til 46.4 med gadenavn og nr.

**1: Henvisningstekst:** Virksomheden eller institutionens navn, årstal, gade

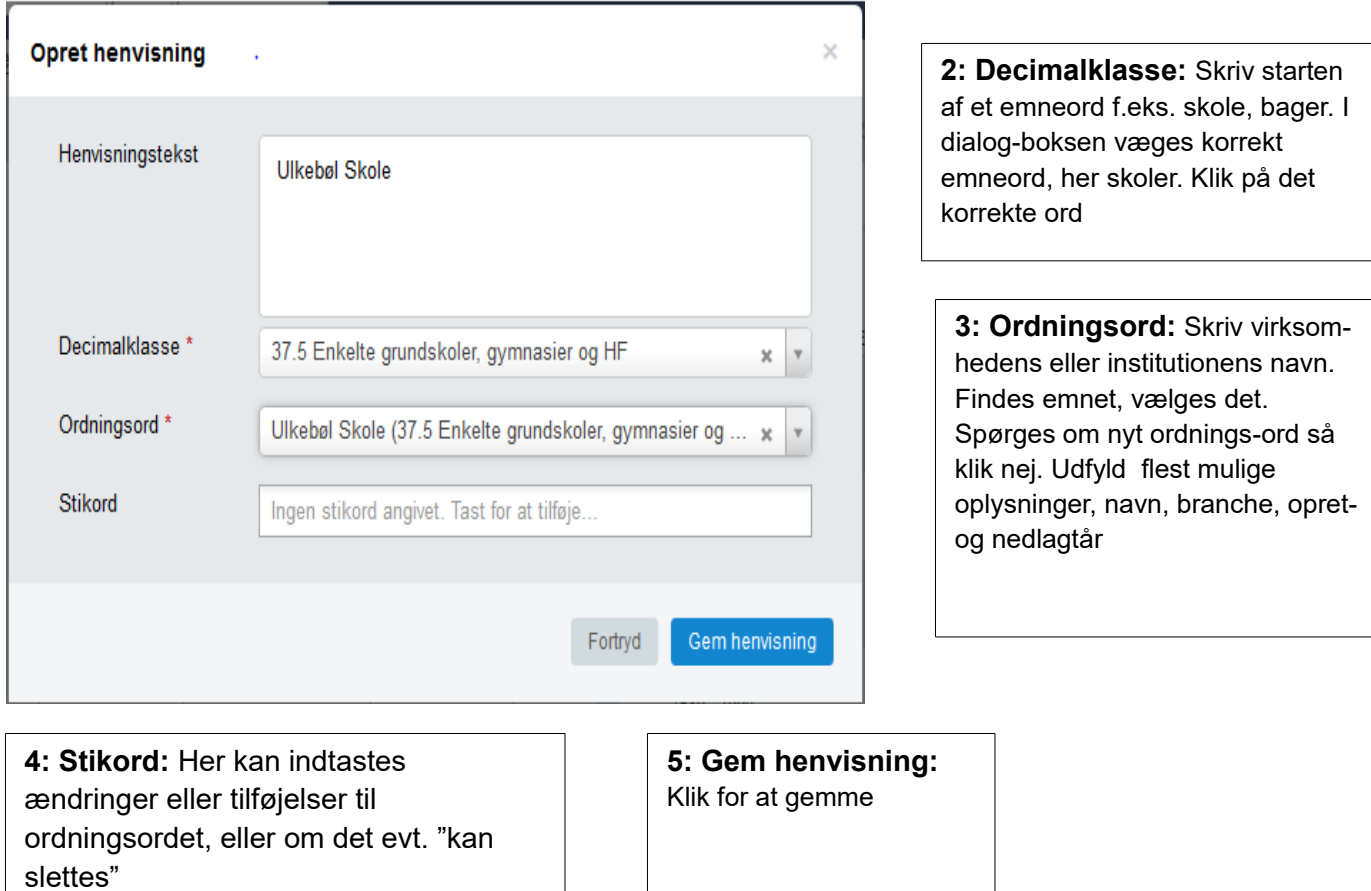

 $\overline{\phantom{a}}$